## Визуализация ПОСЛЕ

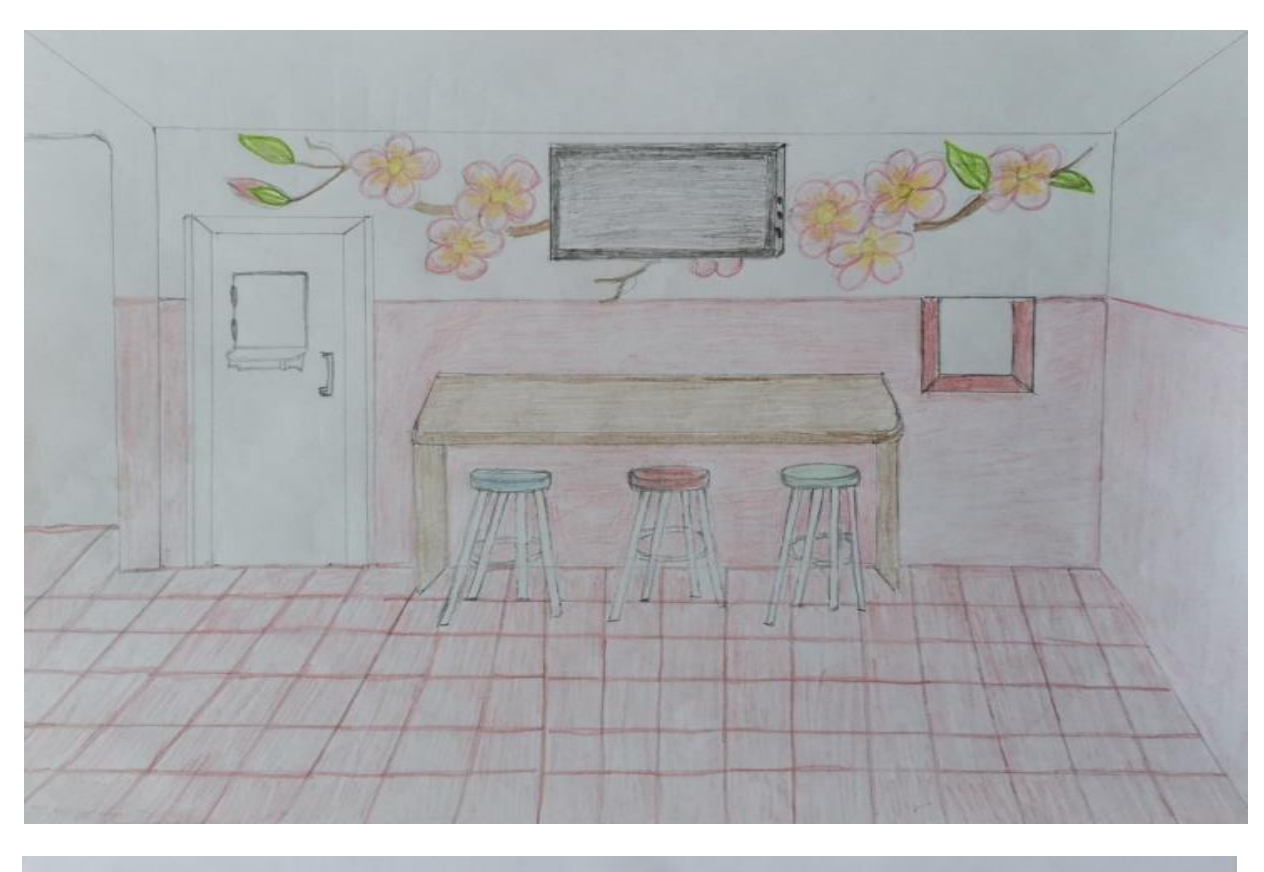

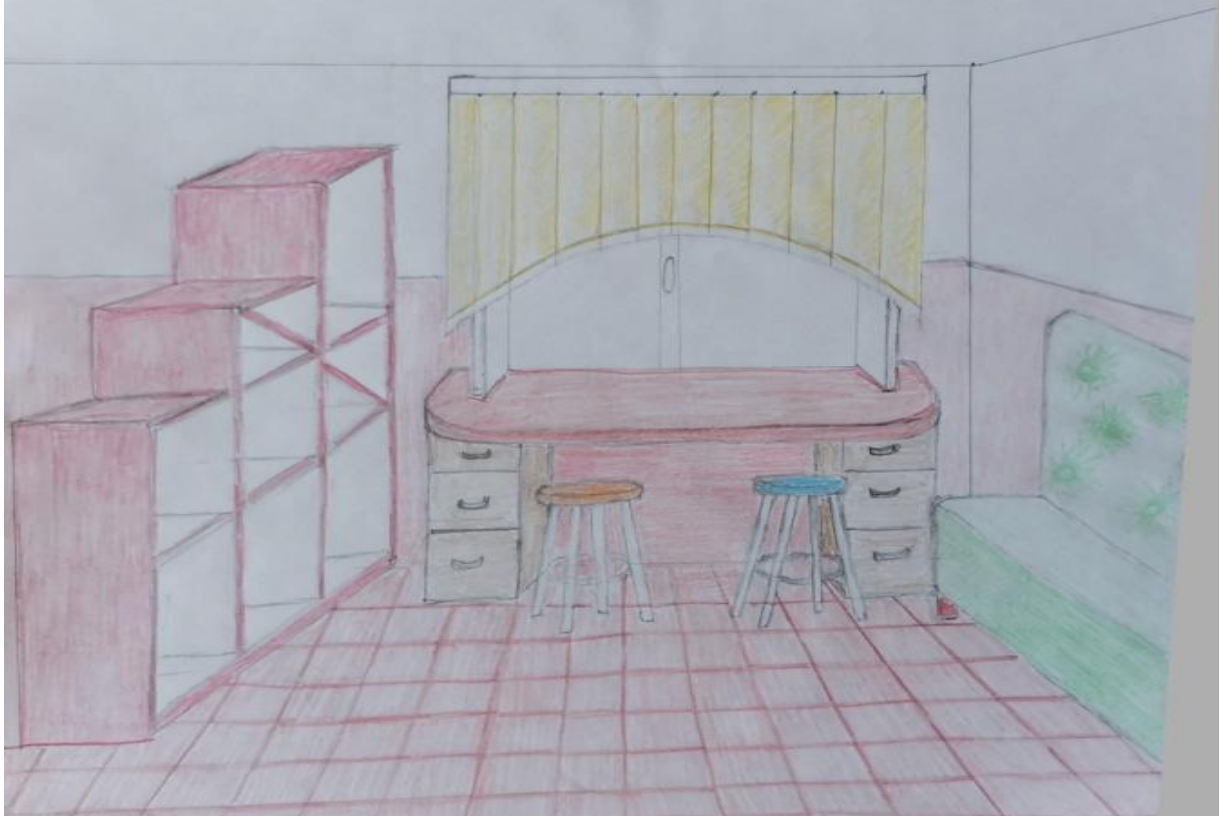

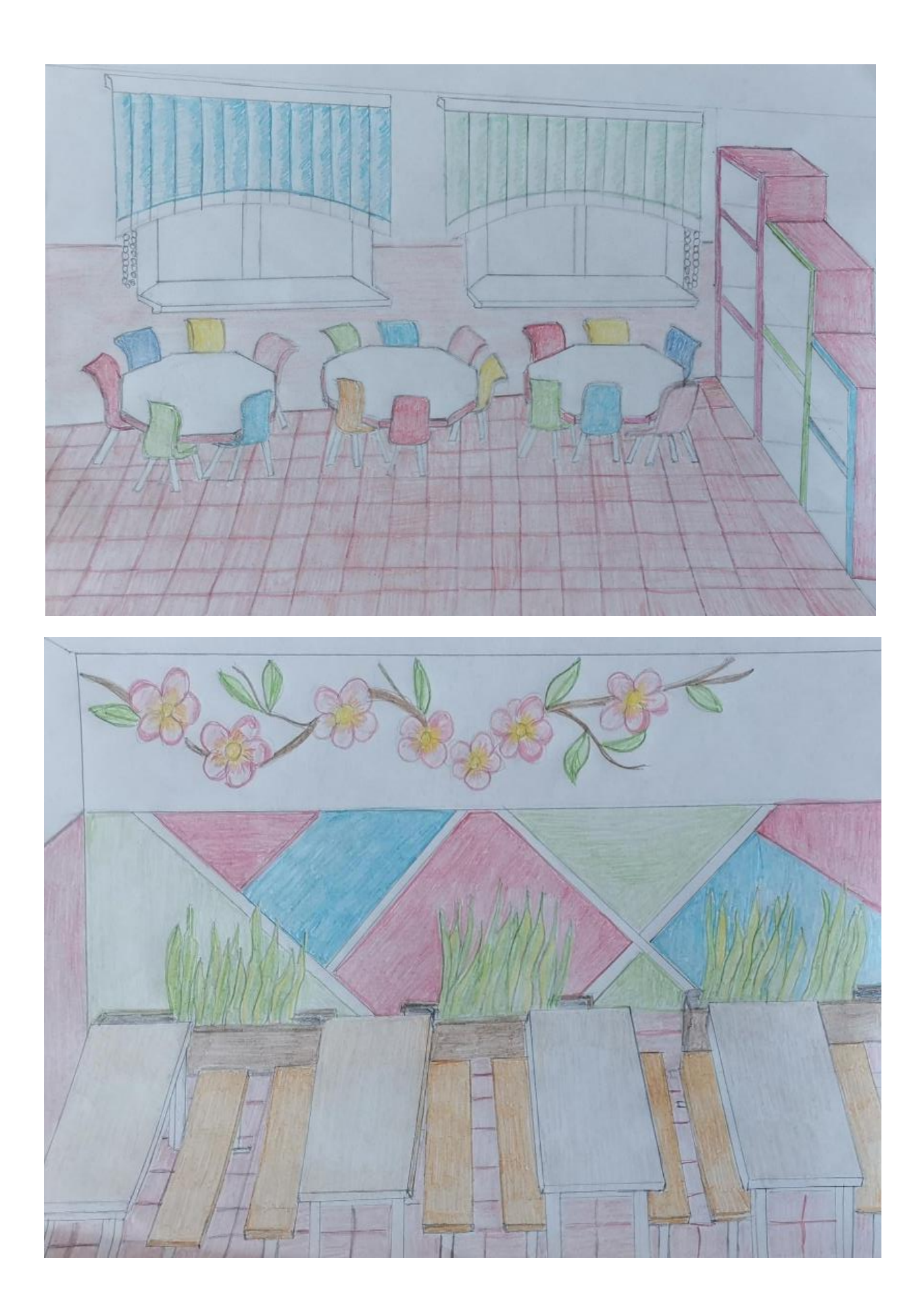